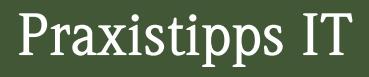

000000000000000000

## Python für die Wirtschaftsprüfung

Einstieg in die Automatisierung von Datenanalysen

> Inklusive Downloads

Tobias Dreixler

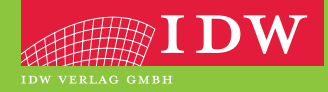

## Ihr Zugang zum Download-Bereich von "Python für die Wirtschaftsprüfung"

Folgende Schritte sind zur Freischaltung erforderlich:

- 1. Melden Sie sich mit Ihren Zugangsdaten im IDW Internetportal an. Falls Sie noch keine Zugangsdaten besitzen, führen Sie bitte zunächst eine Erstregistrierung durch.
- 2. Unter **www.idw.de/idw-verlag > Produkt Updates > Python für die Wirtschaftsprüfung** geben Sie bitte anschließend den unten abgedruckten Freischaltcode in die dafür vorgesehene Box ein.

Nun stehen Ihnen nach jedem Einloggen Zusatzinformationen zum Buch als Download zur Verfügung.

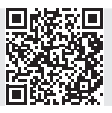

**Freischalt-Code:**

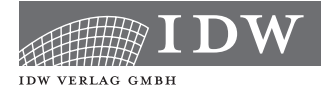

Praxistipps IT

## Python für die Wirtschaftsprüfung

Einstieg in die Automatisierung von Datenanalysen

Tobias Dreixler

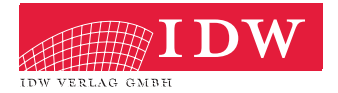

Das Thema Nachhaltigkeit liegt uns am Herzen:

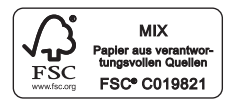

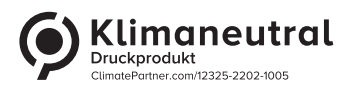

Das Werk einschließlich aller seiner Teile ist urheberrechtlich geschützt. Jede Verwertung außerhalb der engen Grenzen des Urheberrechtsgesetzes ist ohne vorherige schriftliche Einwilligung des Verlages unzulässig und strafbar. Dies gilt insbesondere für Vervielfältigungen, Übersetzungen, Mikroverfilmungen und die Einspeicherung und Verbreitung in elektronischen Systemen. Es wird darauf hingewiesen, dass im Werk verwendete Markennamen und Produktbezeichnungen dem marken-, kennzeichen- oder urheberrechtlichen Schutz unterliegen.

© 2023 IDW Verlag GmbH, Tersteegenstraße 14, 40474 Düsseldorf

Die IDW Verlag GmbH ist ein Unternehmen des Instituts der Wirtschaftsprüfer in Deutschland e. V. (IDW).

Satz: Reemers Publishing Services GmbH, Krefeld Druck und Bindung: C.H.Beck, Nördlingen KN 12068

Der in diesem Werk verwendete Begriff "Wirtschaftsprüfer" umfasst sowohl Wirtschaftsprüfer und Wirtschaftsprüferinnen als auch Wirtschaftsprüfungsgesellschaften. Er umfasst bei Prüfungen, die von genossenschaftlichen Prüfungsverbänden oder von Prüfungsstellen der Sparkassen- und Giroverbände sowie von vereidigten Buchprüfern, vereidigten Buchprüferinnen und Buchprüfungsgesellschaften durchgeführt werden dürfen, auch diese.

Die Angaben in diesem Werk wurden sorgfältig erstellt und entsprechen dem Wissensstand bei Redaktionsschluss. Da Hinweise und Fakten jedoch dem Wandel der Rechtsprechung und der Gesetzgebung unterliegen, kann für die Richtigkeit und Vollständigkeit der Angaben in diesem Werk keine Haftung übernommen werden. Gleichfalls werden die in diesem Werk abgedruckten Texte und Abbildungen einer üblichen Kontrolle unterzogen; das Auftreten von Druckfehlern kann jedoch gleichwohl nicht völlig ausgeschlossen werden, so dass für aufgrund von Druckfehlern fehlerhafte Texte und Abbildungen ebenfalls keine Haftung übernommen werden kann.

ISBN 978-3-8021-2769-4

Bibliografische Information der Deutschen Bibliothek

Die Deutsche Bibliothek verzeichnet diese Publikation in der Deutschen Nationalbibliografie; detaillierte bibliografische Daten sind im Internet über http://www.d-nb.de abrufbar.

Coverfoto: www.adobestock.com/Ver.1.02

www.idw-verlag.de

## Inhaltsverzeichnis

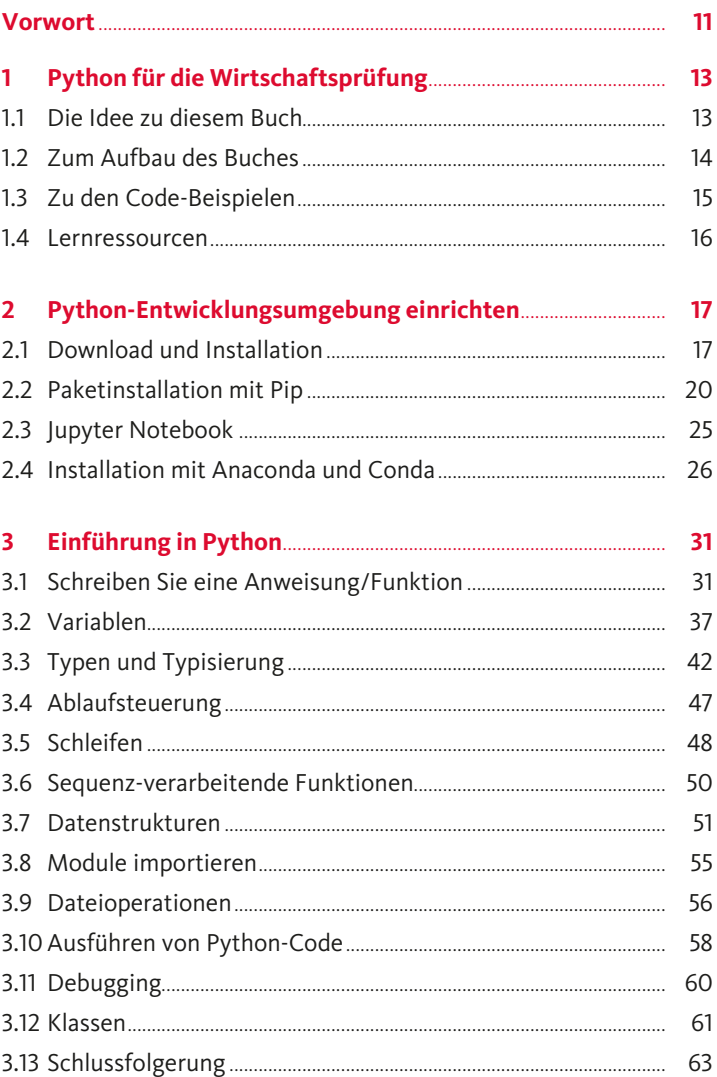

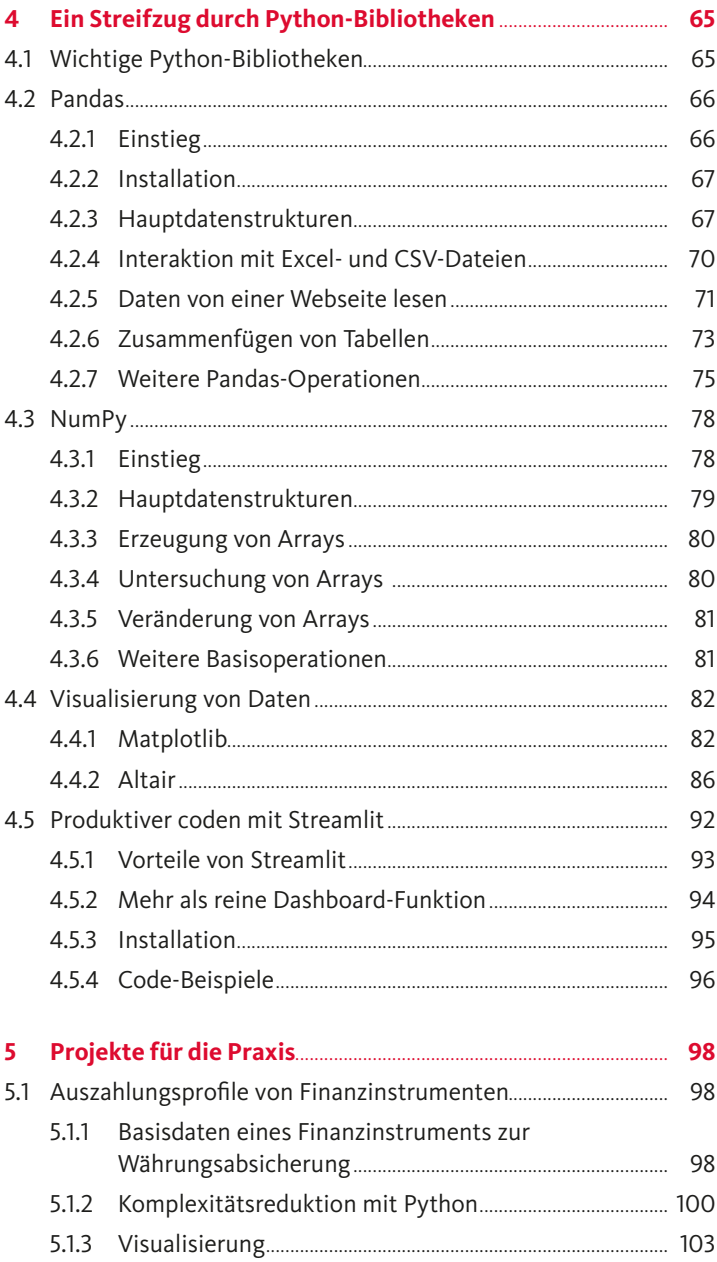

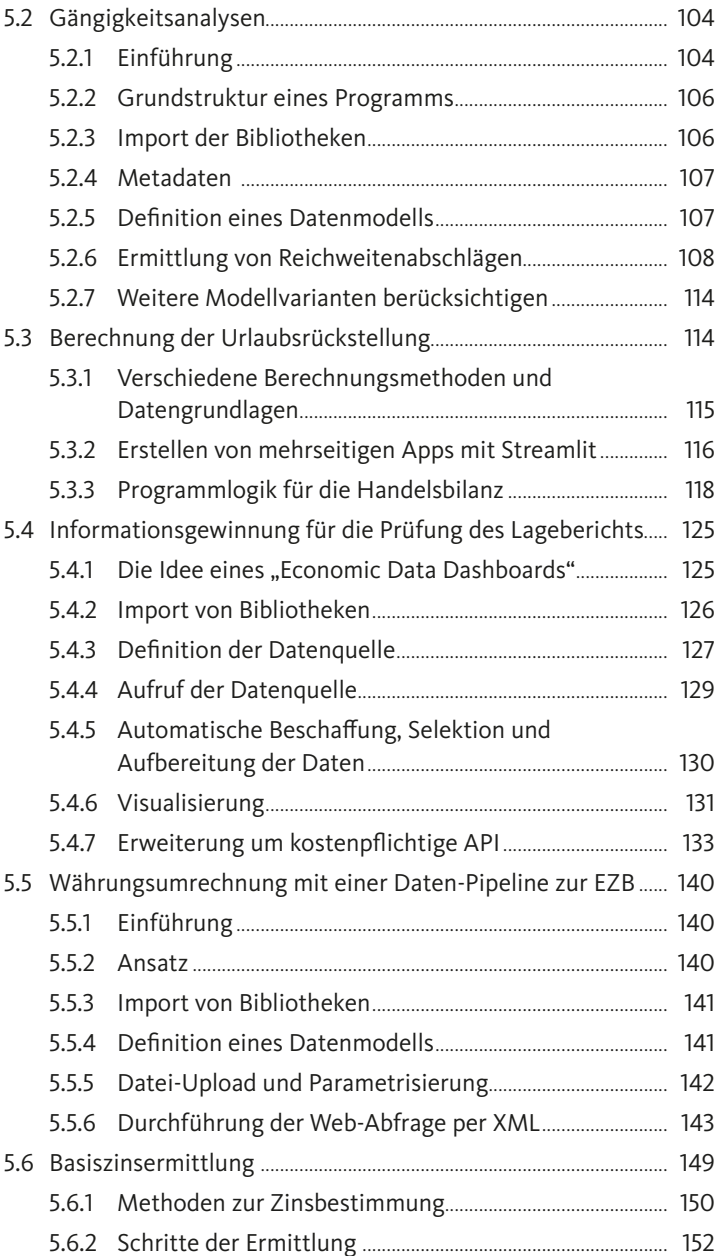

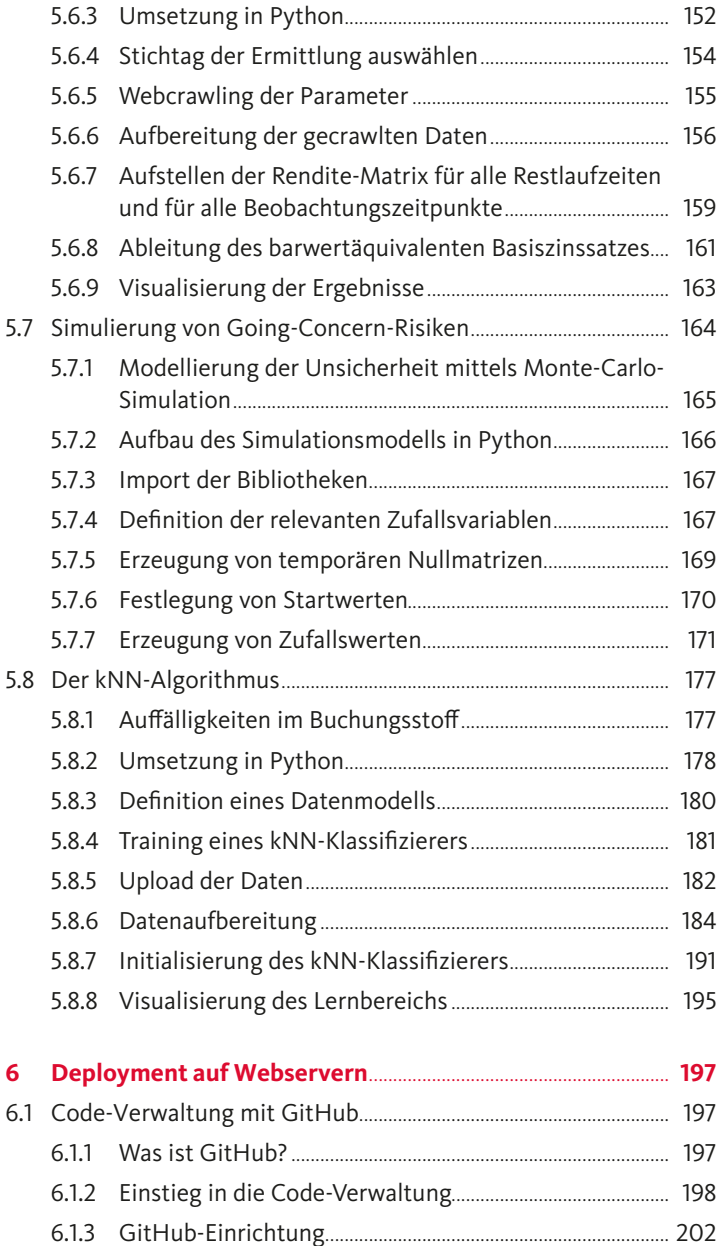

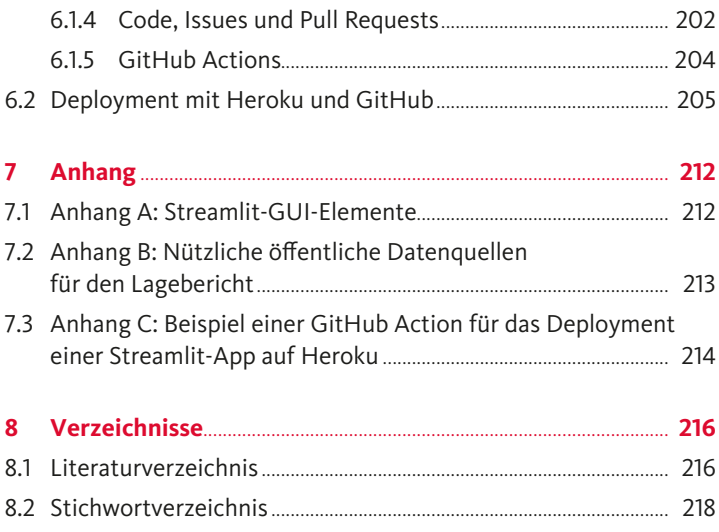

Datenanalysen und deren Aufbereitung spielen in der Wirtschaftsprüfung eine zunehmend wichtige Rolle. Hier bietet Python als eine der am einfachsten zu erlernenden Programmiersprachen große Potenziale. Manuelle Tätigkeiten können durch Automatisierungen deutlich reduziert werden.

Zum Einstieg werden acht anwendungsbezogene Projekte aus der Praxis vorgestellt:

- Ermittlung der Zahlungsstruktur von Finanzinstrumenten
- Gängigkeitsanalysen im Vorratsvermögen
- Berechnung der Urlaubsrückstellung
- Informationsgewinnung für die Prüfung des Lageberichts
- 
- Basiszinsermittlung für die Unternehmensbewertung
- 
- Identifikation von Anomalien im Buchungsstoff mit dem kNN-Algorithmus

Dieses Buch bietet eine fundierte Einführung in die Grundlagen von Python und verdeutlicht das große Nutzenpotenzial im Rahmen der Wirtschaftsprüfung.

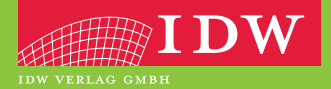

ISBN 978-3-8021-2769-4 Preis:  $49,00 \in (D)$ 978-3-8021-2769-4<br>Preis: 49,00 € (D)<br>www.idw-verlag.de 9783802127694

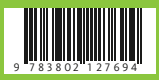